# **turbo product code [simulation](http://pdfdirpp.com/download.php?q=turbo product code simulation in matlab.pdf) in matlab.pdf**

**FREE PDF [DOWNLOAD](http://pdfdirpp.com/download.php?q=turbo product code simulation in matlab.pdf)**

**[NOW!!!](http://pdfdirpp.com/download.php?q=turbo product code simulation in matlab.pdf)**

Source #2:

**turbo product code simulation in [matlab.pdf](http://pdfdirpp.com/download2.php?q=turbo product code simulation in matlab.pdf) FREE PDF [DOWNLOAD](http://pdfdirpp.com/download2.php?q=turbo product code simulation in matlab.pdf)**

#### Turbo Code [Simulation](http://www.mathworks.com/matlabcentral/fileexchange/14600-turbo-code-simulation) - File Exchange - MATLAB Central

www.mathworks.com/**matlab**central/fileexchange/14600

File exchange, **MATLAB** Answers, newsgroup access, Links, and Blogs for the **MATLAB** & Simulink user community

# Matlab [UMTS/LTE](http://users.ecs.soton.ac.uk/rm/resources/matlabturbo/) Turbo Code - Rob Maunder's wireless ...

users.ecs.soton.ac.uk/rm/resources/**matlabturbo** This **Matlab code** plots the BER, EXIT chart and iterative decoding trajectories for the UMTS and LTE **turbo** codes, when using BPSK modulation for transmission over an ...

#### Simulink - Simulation and [Model-Based](http://www.mathworks.com/products/simulink/) Design

www.mathworks.com › [Products](http://www.mathworks.com/products/?s_tid=brdcrb) & Services Simulink ® is a block diagram environment for multidomain **simulation** and Model-Based Design. It supports **simulation**, automatic **code** generation, and continuous test ...

#### [PDF] [Modeling](http://sce.uhcl.edu/goodwin/Ceng5332/downLoads/4G_LTE_MATLAB.pdf) a 4G-LTE System in MATLAB - School of Science

### sce.uhcl.edu/goodwin/Ceng5332/downLoads/4G\_LTE\_**MATLAB**.pdf

2 4G LTE and LTE Advanced standards **MATLAB** and communications system design Case study: A 4G LTE system model in MATLAB â€<sup>"</sup> Modeling & simulation

# MATLAB - Wikipedia, the free [encyclopedia](http://en.wikipedia.org/wiki/MATLAB)

**en.wikipedia.org**/wiki/**MATLAB**

**MATLAB** (mat rix lab oratory) is a multi-paradigm numerical computing environment and fourth-generation programming language. Developed by MathWorks, **MATLAB** allows ...

#### [Welcome](http://www.cedar.buffalo.edu/) to CEDAR

www.cedar.buffalo.edu

about cedar research publications patents in the news people academics resources contact us. Department of Computer Science & Engineering

# Finance Training Course - Risk, [Simulation](http://financetrainingcourse.com/) & Option ...

financetrainingcourse.com

Risk management and **simulation** modeling courses on risk, fund management, simulation modeling, investment management, derivatives, Monte carlo simulation, â€

#### VisSimâ, ¢ | VisSim - The smarter, faster way for model ...

www.vissim.com/**products**/vissim.html VisSim's tightly integrated development platform makes it easy to pass freely among the stages of model construction, **simulation**, optimization, and validation.

# Simulation - Wikipedia, the free [encyclopedia](http://en.wikipedia.org/wiki/Simulation)

#### **en.wikipedia.org**/wiki/**Simulation**

**Simulation** is the imitation of the operation of a real-world process or system over time. The act of simulating something first requires that a model be developed ...

# GPU Technology Conference - GTC [On-Demand](http://www.gputechconf.com/gtcnew/on-demand-gtc.php) Featured Talks

# ...

#### www.gputechconf.com/gtcnew/on-demand-gtc.php

Cryptology is the field of research consisting of cryptography, the science of hiding information, and cryptanalysis, often referred to as the practice of **code** breaking.

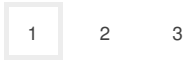

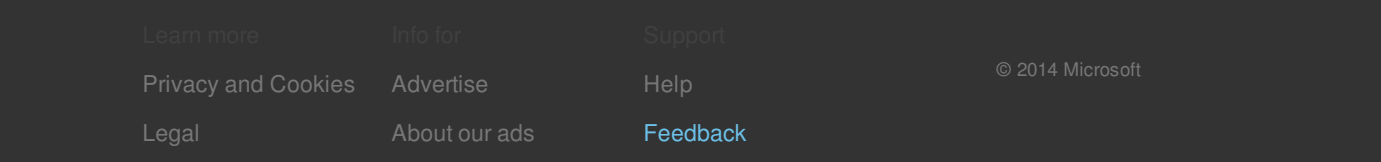